Министерство образования и науки Пермского края Государственное бюджетное профессиональное образовательное учреждение «Пермский колледж предпринимательства и сервиса»

УТВЕРЖДАЮ

Заместитель директора

При Г.В. Айзенштат

«01» февраля 2024 г.

## ОЦЕНОЧНЫЕ МАТЕРИАЛЫ ПО ПРОМЕЖУТОЧНОЙ АТТЕСТАЦИИ УЧЕБНАЯ ДИСЦИПЛИНА

# ОП.09 КОМПЬЮТЕРНАЯ ОБРАБОТКА ДОКУМЕНТОВ

для образовательной программы среднего профессионального образования программы подготовки специалистов среднего звена 46.02.02 Обеспечение технологического сопровождения цифровой трансформации документированных сфер деятельности

Разработчик: Шигапова О.Р., преподаватель высшей квалификационной категории

Рассмотрены на заседании ЦМК «01» февраля 2024 г. Протокол № 6

## **ПАСПОРТ ОЦЕНОЧНЫХ МАТЕРИАЛОВ**

#### **1. Общие положения**

## **1.1. Область применения оценочных материалов:**

Оценочные материалы предназначены для оценки результатов освоения учебной дисциплины по

ОП. 09 Компьютерная обработка документов

#### **1.2. Цель и планируемые результаты освоения дисциплины:**

Учебная дисциплина «Компьютерная обработка документов» является обязательной частью общепрофессионального цикла образовательной программы в соответствии с ФГОС СПО по специальности.

Особое значение дисциплина имеет при формировании и развитии ОК 01, ОК 02, ОК 04, ПК 1.5.

#### **Цель и планируемые результаты освоения дисциплины:**

В рамках программы учебной дисциплины обучающимися осваиваются умения и знания

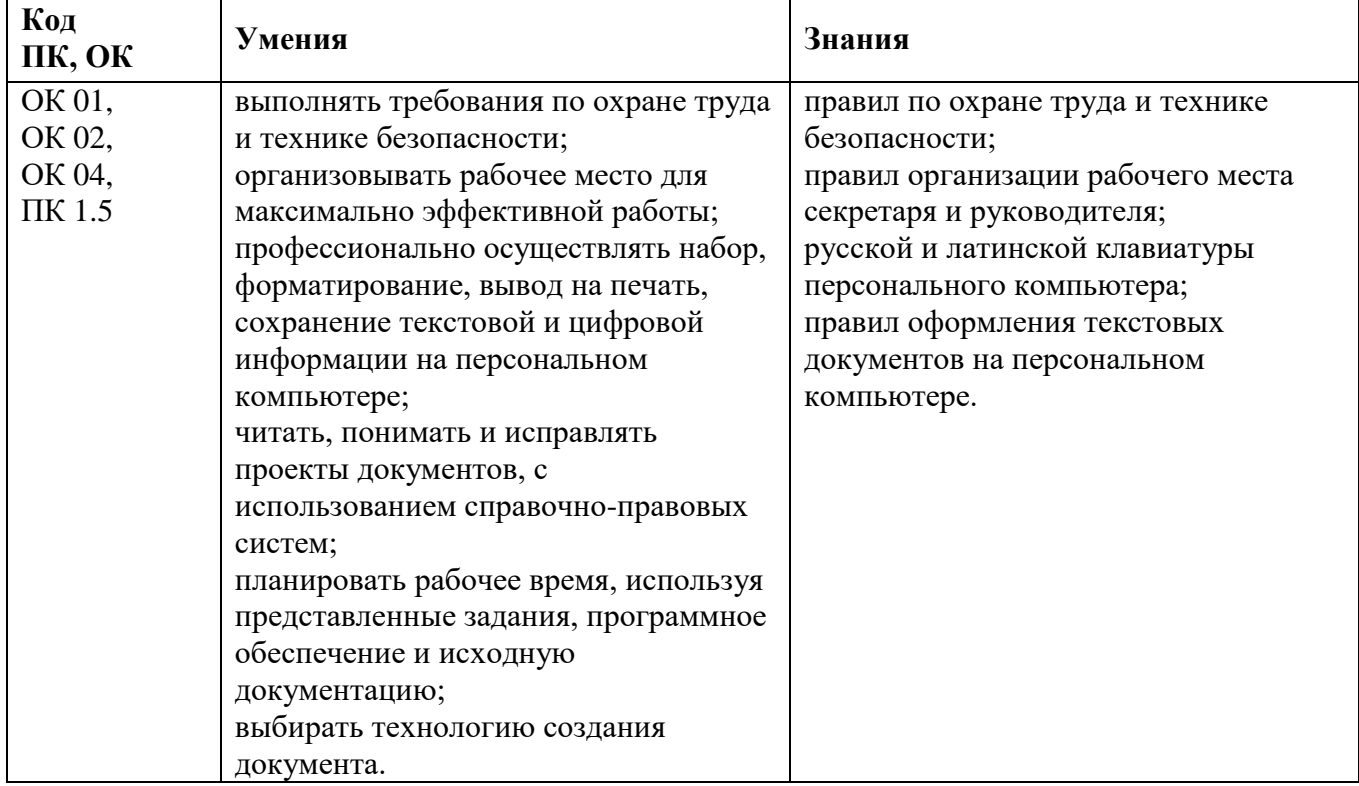

#### **1.3. Промежуточная аттестация проводится в форме дифференцированного зачета**

#### **ПРОМЕЖУТОЧНОЙ АТТЕСТАЦИИ**

Знания проверяются выполнением заданий в тестовой форме, умения – через выполнение компетентностно-ориентированных заданий.

Задания на знания состоят из двух частей. Общее время выполнения – 90 минут. З

адания выполнены верно, если совпадают с модельным ответом.

Задание 1 выполняется в системе TestLauncher.exe. Откройте папку «КОД», в ней запустите файл «ОП.09». Зарегистрируйтесь в появившемся окне (впишите фамилию, имя, отчество, номер группы). Приступайте к выполнению тестов. Из предложенных вариантов выберите только один верный ответ. На выполнение теста отводится 30 минут. За каждый ответ, совпадающий с модельным, дается 1 балл.

Задания 2-3-4-5 выполняются письменно на бланке и в электронном виде в папке под своей фамилией. За каждый ответ, совпадающий с модельным, дается:

в задании 1 – 1 балл (мах – 20 баллов)

в задании 2 (компетентностно-ориентированное задание) – 20 баллов (за каждое несоответствие эталону минус 1 балл).

Максимум – 40 баллов.

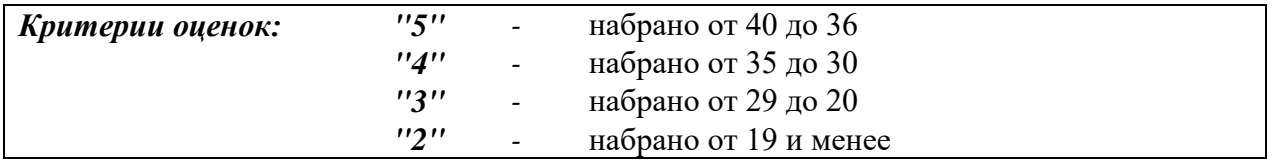

## **ТЕСТ ДЛЯ ПРОМЕЖУТОЧНОЙ АТТЕСТАЦИИ**

## **ЗАДАНИЕ**

#### *Вопрос 1*

Выберите клавишу для удаления символа, находящегося справа от курсора

- а) Enter
- б) Insert
- в) Delete
- г) Home
- д) Я

#### *Вопрос 2*

Клавиша Esc используется для:

- а) Для перемещения курсора в конец строки
- б) Для ввода команды, окончания ввода строки, подтверждения ответа на вопрос
- в) Для отмены какого-либо действия
- г) Для переключения режимов вставки символов

#### *Вопрос 3*

*Выберите клавишу для смены режима букв (прописные - строковые) в режиме печати:*

- а) Shift
- б) Caps Lock
- в) Back Space
- е) TAB
- ж) Page Down

#### *Вопрос 4*

*Выберите клавишу "Замок регистра":*

- а) Shift
- б) Caps Lock
- в) Back Space
- г) TAB
- д) Page Down

## *Вопрос 5*

Общее правило для знаков "точка" и "запятая"

- а) Ставятся в заголовках и подзаголовках
- б) Не закрывают собой предложение, как знак сокращения
- в) До знака пробел не делается, а после знака обязателен
- г) До знака пробел делается, а после знака не обязателен

## *Вопрос 6*

Выбрать несколько првильных ответов.

В каких случаях применяется ТОЧКА:

- а) как знак препинания, закрывающий собой предложение
- б) в заголовках и подзаголовках
- в) как знак сокращения
- г) при оформлении печатных работ
- д) в сочетании с такими знаками как многоточие, двоеточие, с запятой, восклицательного и вопросительного знаков

## *Вопрос 7*

В каких случаях ТОЧКА не ставится

- а) в заголовках и подзаголовках
- б) при сочетании двух или более знаков препинания
- в) в конце названия отдельных граф в таблицах
- г) после условных обозначений метрических мер и технических величин
- д) В сочетании со знаками: многоточия, двоеточия, запятой, восклицательного и вопросительного знаков

## *Вопрос 8*

Каким пальцем нажимают "пробел":

- а) Большимы
- б) Указательными
- в) Мизинцем правой руки
- г) Безымянным пальцем левой руки

## *Вопрос 9*

Каким пальцем следует нажимать клавишу «Caps Lock»

- а) Мизинцем правой руки
- б) Мизинцем левой руки
- в) Большим пальцем левой руки
- г) Безымянным пальцем левой руки

## *Вопрос 10*

По какому принципу расположены буквы на клавиатуре

- а) По алфавиту
- б) В центре сосредоточены часто используемые буквы
- в) в порядке убывания
- г) В центре сосредоточены редко используемые буквы

## *Вопрос 11*

Указательным пальцем левой руки следует нажимать буквы русского алфавита:

- а) «А», «Е», «И», «К», «М»
- б) «О», «Р», «Н», «Г», «Т», «Ь»
- в) «З», «Ж», «Э», «Х», «Ъ»

## г) «Щ», «Д», «Ю»

## *Вопрос 12*

Как называется метод печати, при котором печать производится всеми пальцами рук, не смотря на клавиатуру:

- а) Автоматическим
- б) Позиционным
- в) Слепым
- г) Безруким

## *Вопрос 13*

В основной позиции рук пальцы следует держать на:

- а) Верхнем ряду букв
- б) Среднем ряду букв
- в) Среднем ряду цифр
- г) В основном ряду

## *Вопрос 14*

Чтобы в Word вставить формулу необходимо нажать....:

- а) кнопка ОБЪЕКТ во вкладке ВСТАВКА
- б) кнопка ВСТАВКА во вкладке ОБЪЕКТ
- в) кнопка ВКЛАДКА во вкладке ВСТАВКА
- г) кнопка ДРОБЬ во вкладке ВСТАВКА

## *Вопрос 15*

Укажите правильное оформление адресата международного конверта

- а) MO, St Louis , Allen Ave 2749, В5, 63104
- б) 2749 Allen Ave, В5, St Louis , MO 63104
- в) 63104 MO, St Louis 2749, В5, Allen Ave
- г) 63104 Allen В5, Ave 2749, MO, St Louis ,

## *Вопрос 16*

Какова норма площади места рабочего оператора на одного человека в помещении в соответствии с санитарными правилами и нормами?

- а) не более 6 кв.м
- $6)$  не менее 6 м2
- в) ровно 6 м.
- г) не ограниченно

## *Вопрос 17*

Температура в помещении с рабочим местом оператора в соответствии с действующими нормами должна быть в пределах:

- a)  $50 60 %$ .
- б) не более 50 Дб
- в) 18 -22 оС
- г) более 22 градусов

## *Вопрос 18*

Текст, помещаемый в самом низу страницы, который отделяется от основного текста отчеркивающей линией называется...

- а) Сноски
- б) Библиография
- в) Описание
- г) Пояснение

## *Вопрос 19*

Какими способами могут располагаться заголовки и подзаголовки в текстовых работах?

- а) центрованным и флаговым
- б) достоверным и актуальным
- в) боковым и центрованным

#### г) фактическим и рекомендательным

#### *Вопрос 20*

Какие виды библиографии различают?

- а) регистрирующую, список используемой литературы, рекомендательную
- б) фактическую, рекомендательную, актуальную
- в) актуальную, список используемой литературы, рекомендательную
- г) регистрирующую, список используемой литературы

**Задание 2.** Напечатайте тексты через один интервал, отделяя новый текст двумя интервалами.

Первой русской датированной печатной книгой в России является «Апостол» церковная книга, подготовленная к печати и выпущенная в Москве в 1564 году (в царствование царя Ивана Грозного) первопечатником Иваном Федоровым (около 1510 – 1583) с участием его ученика Петра Мстиславца. Печатание первой русской книги началось в Москве, в Государственной типографии на Никольской улице (бывшей до недавнего времени ул.25 Октября) 19 апреля 1563 года и было завершено 1 марта 1564 года. Эту дату и принято считать началом русского книгопечатания. Книга содержала 268 листов, размер каждого 21 и 14 сантиметров. Было выпущено около 2 тысяч экземпляров, из которых на сегодняшний день обнаружен 61.

В овощеводстве широко применяют намачивание семян до полного их набухания и проращивания, все это ускоряет появление всходов. Семена укропа, шпината намачивают водой при температуре 20 - 25º в течение одних-двух суток. Семена заливают с таким расчетом, чтобы вода их только покрывала. Воду меняют утром и вечером. Перед посевом семена просушивают Семена моркови, петрушки, лука, а иногда и капусты также требуют намачивания в воде комнатной температуры. Для моркови, свеклы, петрушки ее должно быть 80 – 100% по отношению к массе семян, для огурцов, дыни – 50 – 55%, капусты и арбуза – 50 – 60%, помидоров – 75%, фасоли и гороха – 100%. Семена каждый час перемешивают, чтобы они полностью впитывали воду.

Повышению выносливости овощных культур к резким колебаниям температур и их холодостойкости способствует закалка семян теплолюбивых культур. Семена в мешочках намачивают в воде (огурцов – 6, помидоров – 12 часов), а после того, как они набухнут, дают стечь воде и держат их 12 часов при температуре +15 - 20º, а затем также 12 часов при -3º. Для семян помидоров температура должна быть от -1 до -5º, а для семян перца, баклажанов, арбуза, дыни – от +1 до -2º. Плюсовые температуры при закалке для семян всех культур такие же, как и для огурцов (+15 - 20º).

Водная оболочка Земли – гидросфера – включает в себя моря и океаны (Мировой океан), все воды суши и атмосферы, подземные воды, льды. Из общего объема вод гидросферы (1616 млрд.км3) преобладают соленые воды Мирового океана (1370 млрд.км3); подземных вод – около 60 млн.км3; в виде льда и снега – около 30 млн.км3; в озерах и реках – 0,75 млн.км3; в атмосфере – 0,015 млн.км3.

В 1473 г. «Канон» Ибн Сины был впервые издан в Милане им еще до 1500 г. выпускался 15 раз на латинском языке и один раз (1492 г.) на древнееврейском по переводу, сделанному Натаном Хамеати в 1279 г. На протяжении XVI в. «Канон» издавался 20 раз. Одно из лучших изданий вышло в Венеции в 1595 г. Типография Медичи в Риме в 1599 г. выпустила великолепное двухтомное (900 с.) издание «Канона», впервые напечатанное на арабском языке по рукописи, хранящейся во Флоренции.

Решите уравнение:  $(x - 2)(x + 5) = 0$ . Разложите на множители:  $5(y - 3) - x(y - 3)$ . Решите уравнение  $2x + 6 = 0$ .

Из гидроксидов металлов только аморфный Ве(ОН)<sub>2</sub> обладает амфотерными свойствами и растворяется как в кислотах, так и в щелочах:

 $Be(OH)_2 + 2KOH = K_2Be(OH)_4$  $Be(OH)_2 + 2HCl = BeCl_2 + 2H_2O$ Гидроксиды рассматриваемых элементов разлагаются при нагревании:  $Ca(OH)_2 = CaO + H_2O$